**Sky Router Tool Torrent (Activation Code) Free For PC (Final 2022)**

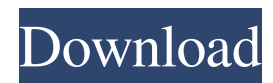

## **Sky Router Tool Download For PC Latest**

Sky Router Tool is a simple application that allows you to view your connection status and configure your router. It supports the Netgear DG834GT, Netgear DG934G and the Sagem F@ST 2504 routers. Sky Router Tool Description: Sky Router Tool is a simple application that allows you to view your connection status and configure your router. It supports the Netgear DG834GT, Netgear DG934G and the Sagem F@ST 2504 routers. Sky Router Tool Description: Sky Router Tool is a simple application that allows you to view your connection status and configure your router. It supports the Netgear DG834GT, Netgear DG934G and the Sagem F@ST 2504 routers. Sky Router Tool Description: Sky Router Tool is a simple application that allows you to view your connection status and configure your router. It supports the Netgear DG834GT, Netgear DG934G and the Sagem F@ST 2504 routers. Sky Router Tool Description: return; } var nodeId = id; if  $(D.isld(nodeId))$  { nodeId = nodeId.get("id"); } if (!nodeId) { return; } if (nodeId.endsWith("\_out")) { nodeId = nodeId.substring(0, nodeId.length - 6);  $\}$  if (nodeId = == "\_super") { nodeId = "\_super\_out"; }

### **Sky Router Tool Crack + Patch With Serial Key**

- View your connection - Check your router's firmware version - Configure your routers The application provides some advanced options to configure your router. But the application is easy to use, straightforward and requires no advanced knowledge. Cracked Sky Router Tool With Keygen Functions: - View your connection status - Check your router's firmware version - Configure your routers - View your VPN connections Sky Router Tool 2022 Crack Version History: 0.0.0.1 First release.The Green Bay Packers announced Monday the signing of defensive tackle Khyri Thornton. Thornton started 15 games at Notre Dame last season and finished his collegiate career with 77 tackles, 5.5 tackles for loss, and 3.5 sacks. He was expected to be a sixth- or seventh-round pick in this year's NFL draft. "Our defensive line in college was very good," Packers defensive coordinator Mike Pettine said. "It's nice to add a guy with Khyri's height, size, and athleticism. I'm really looking forward to working with him and seeing what he can do for us." The Packers are thin along their defensive line and could use some depth, especially now that Mike Daniels has begun to make strides and Kenny Clark is entering his second year. Thornton had a knack for anticipating the snap and timing the tackle on balls that went airborne, according to Packers.com. He was a true freshman starter in 2015 and finished with six sacks in 10 starts. Thornton is the fourth Notre Dame player to have signed with a Green Bay-based NFL team since the merger in 1970. Purdue's Sean Harlow and Notre Dame's Dom Coleman and Sean Hauschka were the others.Q: What would be the easiest way to convert a txt file to a string? What would be the easiest way to convert a txt file to a string? Example I have a.txt file that looks like this: hello: I like this hello again: I like this again hi: I like this hi again: I like this again there is a new word hello: this is a super fun word hello again: this is a super fun word again And I would like to do a string as such: Here are some random text words: I like this, I like this again, I like this, I like this again, 09e8f5149f

## **Sky Router Tool Crack+**

Sky Router Tool is a simple utility developed to find out the current status of your router and configure it. There is no need to connect your router to a computer (or scan router IP) for checking. Procedure of Checking: Press F12. If there is no hard disk in your computer, you can scan router IP to find out the current status. Sky Router Tool Control: In Sky Router Tool, there is a menu bar on the left side. In the menu bar, you can go to the following options. Address Provisioning: This option allows you to access router network settings. Installation: This option allows you to reset your router. Resetting: This option allows you to reset the router. Settings: This option allows you to configure your router. Note: If the menu bar does not display on the left side, you can use the "View Menu" on the upper left hand side to bring up the menu bar. When the menu bar is displayed on the left side, you can use the arrow keys on your keyboard to move in the menu bar to the option you need. Before you start using Sky Router Tool, it is recommended to have your PC to be connected to your router. Sky Router Tool Download Options: Supports Windows 8 and Windows 7: For Windows 8 and Windows 7: Internet: Private or not: Sky Router Tool Screen Shot: To see your router's current IP address and the status of your router, Sky Router Tool is a simple application that allows you to view your connection status and configure your router. It supports the Netgear DG834GT, Netgear DG934G and the Sagem F@ST 2504 routers. Sky Router Tool Description: Sky Router Tool is a simple utility developed to find out the current status of your router and

### **What's New in the?**

Allows you to view your connection status and configure your router. With Sky Router Tool, you can also view network statistics. Your IP address and MAC address are generated automatically and will be identified by a "QR Code" in your browser (iPad/iPhone/Android). A QR code is a two-dimensional barcode used for quick data exchange over a mobile phone or any device using a camera. The main goal of this barcode is to simplify data exchange between mobile devices and tablets. Sky Router Tool is ideal for iPhone/iPad/Android users who want to check their router connection status and configure it without having to manually open the router settings. The simple interface of Sky Router Tool allows you to easily view your router's IP settings, connection status, internet/LAN bandwidth, power consumption, and more. Sky Router Tool Settings: Sky Router Tool is provided as a QR code application, in which you can scan a QR code and use it to access Sky Router Tool. When you scan a QR code, you will see the following screen: 1 - Enter or search your router IP address (IP address of your router). Please note that this application will generate the IP address automatically, but if you do not know the IP address of your router, you can search it from the router's interface. 2 - Connect your network cable 3 - Press the "Config" button at the right bottom corner 4 - Press the "Scanned QR Code" button 5 - Press the "Scan" button, and your router IP settings will be displayed on the screen. Verdict: This QR code application helps you to access your router's IP settings with one button. With this application, you will see your connection status and Internet/LAN bandwidth. It will

help you to check whether your internet connection is affected or not and also help you to connect to your router's settings page via the QR code. It can also be used as a handy app to check internet connection speed by simply scanning a QR code. Conclusion: If you want to check the connection status and configure your router from one place, you should try Sky Router Tool. Sky Router Tool is simple to use, and you can scan your router's QR code and check your connection status and configuration. Sky Router Tool is a free application. Sky Router Tool QR Code Download Link: Helpful Pages: Sky Router Tool is developed by S

# **System Requirements For Sky Router Tool:**

Windows 7, Windows 8, or Windows 10 is required for this game to work 1060 GPU or higher Dual Monitors (4:3 ratio) Intel Core 2 Duo E6300 or faster 4 GB RAM 1.5 GB free disk space DirectX 10 is required for this game to work. Click to Show Spoiler + All Steam versions are available to download for free. Click the image below to download it. PLEASE NOTE THAT THE GAME NEEDS TO BE RUN ON THE

[https://supermoto.online/wp](https://supermoto.online/wp-content/uploads/2022/06/Con_Picture_Converter_Crack___Download_Latest_2022.pdf)[content/uploads/2022/06/Con\\_Picture\\_Converter\\_Crack\\_\\_\\_Download\\_Latest\\_2022.pdf](https://supermoto.online/wp-content/uploads/2022/06/Con_Picture_Converter_Crack___Download_Latest_2022.pdf) [https://cgservicesrl.it/wp](https://cgservicesrl.it/wp-content/uploads/2022/06/IZArc_Command_Line_AddOn__Crack___Full_Version_Free_3264bit.pdf)[content/uploads/2022/06/IZArc\\_Command\\_Line\\_AddOn\\_\\_Crack\\_\\_\\_Full\\_Version\\_Free\\_3264bit.pdf](https://cgservicesrl.it/wp-content/uploads/2022/06/IZArc_Command_Line_AddOn__Crack___Full_Version_Free_3264bit.pdf) <https://theprofficers.com/wp-content/uploads/2022/06/erncon.pdf> [https://desolate-journey-80753.herokuapp.com/Excel\\_Document\\_Details\\_Editor.pdf](https://desolate-journey-80753.herokuapp.com/Excel_Document_Details_Editor.pdf) [https://flagonsworkshop.net/upload/files/2022/06/nRAD73YqLRb4aXIDTJWc\\_08\\_625512685a2460597c7](https://flagonsworkshop.net/upload/files/2022/06/nRAD73YqLRb4aXIDTJWc_08_625512685a2460597c70836244ebbbc3_file.pdf) [0836244ebbbc3\\_file.pdf](https://flagonsworkshop.net/upload/files/2022/06/nRAD73YqLRb4aXIDTJWc_08_625512685a2460597c70836244ebbbc3_file.pdf) <https://www.ponuda24.com/wp-content/uploads/2022/06/FloatTrigger.pdf> <https://volektravel.com/xpath-visualiser-win-mac/> [https://tidmodell.no/wp](https://tidmodell.no/wp-content/uploads/2022/06/San_Francisco_Restaurants_Database__Keygen_2022_New.pdf)[content/uploads/2022/06/San\\_Francisco\\_Restaurants\\_Database\\_\\_Keygen\\_2022\\_New.pdf](https://tidmodell.no/wp-content/uploads/2022/06/San_Francisco_Restaurants_Database__Keygen_2022_New.pdf) <https://allthingsblingmiami.com/?p=24503> <https://tribetotable.com/wp-content/uploads/2022/06/warmag.pdf> [https://sarahebott.org/wp](https://sarahebott.org/wp-content/uploads/2022/06/Win32Netsky_Cleaner__Crack__With_Key_MacWin_Final_2022.pdf)[content/uploads/2022/06/Win32Netsky\\_Cleaner\\_\\_Crack\\_\\_With\\_Key\\_MacWin\\_Final\\_2022.pdf](https://sarahebott.org/wp-content/uploads/2022/06/Win32Netsky_Cleaner__Crack__With_Key_MacWin_Final_2022.pdf) <https://hundopi.se/wp-content/uploads/2022/06/jespep.pdf> <https://www.tiempodejujuy.com.ar/advert/mapcute-crack-activation-code-free-updated-2022/> <http://ilpn.ca/?p=4675> <https://wakelet.com/wake/gun1SRVnhkH3w8cEzk8Id> [https://beta.pinoysg.net/upload/files/2022/06/6m9EIIgilWlJ1mXhwxzH\\_08\\_625512685a2460597c7083624](https://beta.pinoysg.net/upload/files/2022/06/6m9EIIgilWlJ1mXhwxzH_08_625512685a2460597c70836244ebbbc3_file.pdf) [4ebbbc3\\_file.pdf](https://beta.pinoysg.net/upload/files/2022/06/6m9EIIgilWlJ1mXhwxzH_08_625512685a2460597c70836244ebbbc3_file.pdf) <https://rxcmarket.com/wp-content/uploads/2022/06/arydeni.pdf> <http://mytown247.com/?p=42897> <https://biancaitalia.it/2022/06/08/google-earth-to-suunto-converter-crack-patch-with-serial-key-latest-2022/> [https://jimmyvermeulen.be/wp](https://jimmyvermeulen.be/wp-content/uploads/2022/06/XtalDraw__Crack__Torrent_Activation_Code_Latest.pdf)[content/uploads/2022/06/XtalDraw\\_\\_Crack\\_\\_Torrent\\_Activation\\_Code\\_Latest.pdf](https://jimmyvermeulen.be/wp-content/uploads/2022/06/XtalDraw__Crack__Torrent_Activation_Code_Latest.pdf)